# **AutoCAD Torrente Clave de licencia [32|64bit] 2022 En Español**

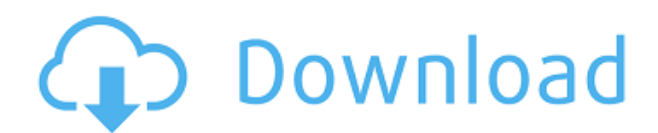

El software se puede descargar desde https://www.autodesk.com/us/products/AutoCAD Grieta completa-software/. El software funciona mejor en computadoras con Windows 10. Si su computadora es compatible con Windows 7, elija la descarga de Windows 7. Puede descargar la versión gratuita de AutoCAD Grieta en varios idiomas, incluidos inglés, francés, alemán, italiano, español, polaco, portugués, japonés y chino simplificado y tradicional. La descarga se puede realizar para cualquier sistema operativo. Si es nuevo en CAD, puede comenzar a trabajar con el programa para crear sus propios dibujos. Estaba muy satisfecho con CMS IntelliCAD, especialmente porque tuve una prueba gratuita antes de comprar el software. No faltan muchas características y aún así fue muy fácil de encontrar y aprender. Supe en los primeros 15 segundos que sería perfecto para mí. Entonces, si le encanta AutoCAD, esta puede ser una excelente manera de aprovechar al máximo su suscripción. **Debido a que es tan fácil de usar, cualquiera puede tomar las cuerdas rápidamente y pronto se encontrará realizando múltiples tareas en cuestión de minutos.** Para un programa gratuito tan bueno, es triste que la mayoría de los recursos de alta calidad requieran registro. Si bien eso puede ser un fastidio para los recursos gratuitos, hay algunos recursos premium valiosos que no requieren registro. El canal de YouTube de AutoCAD Premium lo ayudará a aprender casi todo lo relacionado con AutoCAD. Desde consejos sobre cómo trabajar con archivos DWF hasta consejos sobre impresión 3D, este es definitivamente un gran recurso. El canal también incluye videos gratuitos de la Universidad de Autodesk y otros recursos de aprendizaje gratuitos. Lo bueno de trabajar en una versión gratuita del software CAD es que viene con muchas características y podrá ver cómo funciona el software y lo que puede hacer. **Pero antes de comenzar a usarlo, debe conocer las reglas de uso de cualquier software gratuito.**. A menos que su trabajo sea un diseño web, puede instalarlo en su computadora portátil.

## **AutoCAD Descargar Con llave Con código de licencia For PC {{ versi?n final }} 2022**

Esta es una idea de último momento cuando estaba trabajando en la segunda respuesta para Stuart. Gracias por las menciones, Stuart, pero te estás perdiendo una de las mejores características de la herramienta. También pude agregar rápidamente mi nombre. Las opciones para un tirón tan rápido y fácil es procesar la descripción en el dibujo junto con los bloques y las curvas, todo con el mismo color. Normalmente, esto sería unos pocos cientos de líneas de código con muchas declaraciones de casos especiales para cada escenario de dibujo posible. Con PLE y PLE EPL, es un script de una línea y es más flexible que algunos de los scripts que he creado en el pasado. Salario promedio: \$68,735 – \$147,302

#### Salario Promedio Anual Provincial (BC): \$88,801

Educación: Licenciatura en ciencias, arquitectura, mecánica, civil, eléctrica, química o ingeniería. Descripción del trabajo: El arquitecto proyectista es una profesión en demanda que ofrece una amplia variedad de campos de diseño. Con la llegada de la realidad virtual y las tecnologías cambiantes, esta profesión está creciendo. El papel del arquitecto del proyecto es diseñar el proyecto desde la concepción hasta la finalización, especificar los materiales y métodos utilizados y formular el plan de cómo se va a construir el proyecto. El arquitecto del proyecto también está llamado a realizar otras funciones, como ayudar en la licitación del proyecto, ser un portavoz del proyecto y asesorar al cliente sobre cómo lograr el resultado final deseado. Una cosa que noté es que si hace una selección en el cuadro de diálogo y presiona F3, puede eliminar el bloque seleccionado y todos sus bloques relacionados. Pero no borrará la descripción. Todo lo que hace es que la descripción sea nula.

**Descripción:** Este video muestra la técnica adecuada para usar un modelo de elevación de superficie digital (DEM) y el programa GRASS para **crear contornos personalizados** que se pueden importar a AutoCAD Descarga gratuita de grietas Civil 3D. **En este curso**, el contorno se crea utilizando un punto.Este punto se genera mediante el uso de tecnología GIS para crear una superficie 3D. Luego, el contorno se importa a AutoCAD Grieta completa con el complemento GRASS y se crea una capa, que se puede leer en Opciones globales | Opciones de AutoCAD | Pestaña de capas. f1950dbe18

## **Descarga gratis AutoCAD Código de registro gratuito [Win/Mac] 64 Bits 2023**

Designer Planet tiene una prueba gratuita de 30 días para AutoCAD. De esa manera, puede comenzar sin gastar mucho dinero en la aplicación. Sus recursos anotados también son excelentes si está aprendiendo los conceptos básicos. Incluso si la cantidad de tiempo requerida para aprender AutoCAD es mucho, los beneficios superarán con creces el tiempo que lleva. Con el tiempo, puede obtener mucha satisfacción al dominar su software. Además, si tiene éxito, podrá convertirlo en una carrera útil y rentable. Sin embargo, generalmente es fácil aprender a usar el programa y, con las instrucciones adecuadas, puede tener éxito. AutoCAD se puede utilizar en un gran número de formas que requieren poca formación. Puede comenzar a usar AutoCAD sin ninguna capacitación formal, pero la capacitación básica es un beneficio y vale la pena el costo. El instructor debe tener cierta experiencia con el programa y el curso debe incluir una demostración de cada característica del programa, que no siempre está disponible en línea. AutoCAD es una pieza compleja de software. No solo se espera que aprenda bien el software, sino que también tendrá que adoptar la mentalidad de un diseñador CAD. Deberá analizar un proyecto utilizando variables como el tamaño, los materiales, los métodos de construcción y otros factores. Esto por sí solo puede ocupar una gran parte de su tiempo, por lo que debe estar bien preparado. Si bien no es fácil aprender ningún software CAD o técnica de automatización nuevos, es importante recordar que puede ser posible con mucha práctica y esfuerzo. El tiempo dedicado a aprender a utilizar el software CAD también es muy importante. Asegúrese de practicar con regularidad, sin importar lo que esté aprendiendo, y realice un seguimiento de su progreso. Su tiempo es valioso, pero tomarse el tiempo para aprender el software CAD puede ser una inversión valiosa. Si hace el esfuerzo y pone la práctica requerida, puede tener éxito en el aprendizaje de CAD como una nueva habilidad.

descargar autocad gratis para pc 2019 descargar autocad portable para pc autocad para descargar gratis para pc descargar programa autocad para pc descargar autocad 2020 gratis para pc descargar autocad 2017 gratis para pc descargar autocad 2013 gratis para pc descargar autocad 2022 gratis para pc descargar autocad 2007 gratis para pc descargar autocad 2023 gratis para pc

Una vez que haya comenzado a aprender a usar el software, puede comenzar a desarrollar un conjunto completo de habilidades que no solo lo ayudarán a dibujar diseños complejos, sino también a mantener su trabajo a tiempo y dentro del presupuesto. Aquí hay algunos consejos adicionales:

- Crea tus archivos. Puede guardar sus dibujos como archivos PDF, DWG, DXF, DGN y muchos otros. Una de las cosas más poderosas de este software es su capacidad para interactuar con otro software que pueda usar. AutoCAD a menudo puede guardar dibujos como DXF, por lo que puede realizar muchas otras tareas con los dibujos una vez que los haya hecho.
- Personaliza tu espacio de trabajo. Puede cambiar fácilmente la apariencia de su dibujo usando pestañas contextuales. Aproveche las barras de herramientas personalizables para hacer su vida más fácil.
- Explora el software. Puede explorar las opciones de menú, hacer zoom, anotar, agregar comentarios y navegar por las barras de herramientas. Usted puede incluso *diseño* su manera de entrar y salir del software.
- Empieza pequeño. Puede comenzar usando el software para crear dibujos simples de los

objetos que está creando, como paneles de puertas y estantes. También puede trabajar con la guía básica de AutoCAD y las herramientas maestras de dibujo.

- Ser proactivo. Es genial aprender y dominar las cosas, pero hacer que tus diseños se hagan realidad puede llevar mucho tiempo. No tienes que esperar hasta que todo esté perfecto. Mientras trabaja, busque áreas con las que tenga problemas y abórdelas. Si te encuentras cometiendo los mismos errores una y otra vez, probablemente no hayas dominado una característica determinada.
- Confía en tu ojo. Con la función Dibujar objetos de AutoCAD, es fácil dibujar y colocar objetos. Pero también es fácil desviarse y perder los dibujos originales. Utilice la función de edición rápida para restaurar rápidamente el dibujo que ha realizado. Siempre puede usar el dibujo anterior si no está satisfecho con el resultado.

AutoCAD es una poderosa herramienta de diseño que se utiliza para crear dibujos arquitectónicos, de ingeniería y mecánicos, entre otros. También se puede utilizar como un programa CADD para ayudar a los usuarios con la redacción, el diseño y la ingeniería. Actualmente, AutoCAD se usa con más frecuencia que su nombre oficial, AutoCAD LT. Deberá comprar una computadora con un sistema operativo capaz de ejecutar AutoCAD. Califican Windows Vista y Windows 7. AutoCAD también se puede instalar en la mayoría de las distribuciones de Linux. Si no está seguro de si su computadora puede ejecutar AutoCAD, pídale a un amigo o a un representante de ventas que lo guíe. Claro, hay algunos aspectos de AutoCAD que llevará un tiempo dominar. Sin embargo, esto es cierto para cualquier software asistido por computadora. Afortunadamente, no es mucho tiempo. Y si practica, puede convertirse rápidamente en un experto en AutoCAD. Con todos los nuevos programas de CAD y programas de software disponibles para los usuarios, el trabajo de elegir el adecuado para aprender se vuelve cada vez más confuso. Pero una vez que comience a usar el software, verá rápidamente los beneficios. Para aquellos usuarios que no están familiarizados con el software AutoCAD y necesitan una demostración rápida, es gratis probar el software AutoCAD, puede usar la versión de prueba gratuita o comprar la versión gratuita. Esto le permitirá conocer la característica específica del software que más necesita. Entonces, necesitas comprar una versión más completa para disfrutarlo en un uso normal. AutoCAD es un paquete poderoso, preciso y versátil. Si bien es un paquete costoso, los estudiantes pueden descubrir que se convierte en una herramienta valiosa cuando se combina con opciones de capacitación asequibles y esenciales. Si bien los fundamentos son importantes, también puede estar interesado en obtener capacitación especializada para su necesidad particular. Si está tratando de aprender CAD para uno de los muchos campos en los que trabaja, por ejemplo, es posible que desee tomar un curso de capacitación que se centre en esa industria específica. También puede contratar a un consultor de CAD.Hay consultores en casi todas las ciudades con experiencia en CAD en muchas industrias. Si puede permitirse el lujo de pagar por ello, eso es.

### <https://techplanet.today/post/descargar-autocad-2007-portable>

Una vez que haya dominado los comandos básicos y las teclas de acceso rápido, es hora de practicar cómo interactuar con todo el dibujo. Debe comenzar con proyectos pequeños, y solo después de haber adquirido una comprensión básica de AutoCAD, debe agregar funciones más avanzadas. Debe comenzar con lo básico, como bloques básicos, líneas y dimensiones. Solo después de haber adquirido una comprensión básica de todos los comandos de dibujo y cómo se utilizan, pase a proyectos y diseños más complejos, como construir una casa o crear un automóvil. Para comenzar con AutoCAD 2010, la siguiente lista incluye los comandos más utilizados y cómo acceder a ellos. Si planea usar comandos más avanzados, explore la cinta de opciones, los menús desplegables y los

atajos de teclado en el sistema de ayuda. Para aprovechar al máximo AutoCAD, debe aprender no solo los conceptos, sino también cómo aplicar los comandos y las teclas de acceso rápido para crear nuevos diseños y crear diseños para la arquitectura existente. Es un gran desafío para un principiante comenzar su carrera con cualquier software CAD, pero crear diseños para arquitectura es aún más difícil. AutoCAD es capaz de una amplia variedad de usos, desde vehículos hasta maquinaria pesada. También es poderoso cuando se trata del diseño de edificios físicos. Cuando se trata de desarrollar diseños de edificios, le brinda un control sin igual, y prácticamente no hay límite para la cantidad de posibilidades de diseño que puede tener con AutoCAD. Aprendí AutoCAD en 3 días. Sugiero que cualquier persona interesada en aprender AutoCAD tome una clase que se ofrezca en una universidad o centro comunitario. Si te tomas en serio el aprendizaje de AutoCAD, entonces no tomes una clase en línea. Busque una buena clase de AutoCAD en su área que le enseñe todo sobre el uso del software. Aprender a usar AutoCAD no es fácil y es similar a cualquier otro software: requiere práctica y esfuerzo para acostumbrarse.¡Aprender AutoCAD definitivamente no es algo que deba intentarse sin invertir primero en él! Si bien no es necesario tener experiencia previa en el uso de AutoCAD antes de comenzar, puede facilitar el aprendizaje si conoce algunos conceptos básicos sobre AutoCAD. Antes de comenzar a aprender AutoCAD, asegúrese de encontrar un recurso confiable que pueda guiarlo a través del proceso de aprendizaje. Además, debe asegurarse de que no necesita ninguna otra información del sistema, como hardware, software y tipos de archivos, antes de comenzar a aprender AutoCAD.

[http://dealstoheal.com/wp-content/uploads/2022/12/AutoCAD\\_2023\\_242\\_Descargar\\_Agrietado\\_For\\_P](http://dealstoheal.com/wp-content/uploads/2022/12/AutoCAD_2023_242_Descargar_Agrietado_For_PC__NUevo__2023.pdf) [C\\_\\_NUevo\\_\\_2023.pdf](http://dealstoheal.com/wp-content/uploads/2022/12/AutoCAD_2023_242_Descargar_Agrietado_For_PC__NUevo__2023.pdf)

[https://www.pinio.eu/wp-content/uploads//2022/12/autocad-incluye-clave-de-producto-2022-en-espao](https://www.pinio.eu/wp-content/uploads//2022/12/autocad-incluye-clave-de-producto-2022-en-espaol.pdf) [l.pdf](https://www.pinio.eu/wp-content/uploads//2022/12/autocad-incluye-clave-de-producto-2022-en-espaol.pdf)

[https://mercatinosport.com/wp-content/uploads/2022/12/AutoCAD-hackeado-lanzamiento-de-por-vidA](https://mercatinosport.com/wp-content/uploads/2022/12/AutoCAD-hackeado-lanzamiento-de-por-vidA-2023.pdf) [-2023.pdf](https://mercatinosport.com/wp-content/uploads/2022/12/AutoCAD-hackeado-lanzamiento-de-por-vidA-2023.pdf)

<https://www.whatshigh.com/wp-content/uploads/2022/12/debbinn.pdf>

<https://financetalk.ltd/wp-content/uploads/2022/12/regyar.pdf>

<https://crazyopportunities.com/wp-content/uploads/2022/12/veledelb.pdf>

[https://www.londonmohanagarbnp.org/2022/12/16/autocad-2023-24-2-descargar-codigo-de-licencia-y](https://www.londonmohanagarbnp.org/2022/12/16/autocad-2023-24-2-descargar-codigo-de-licencia-y-keygen-con-llave-2023/) [-keygen-con-llave-2023/](https://www.londonmohanagarbnp.org/2022/12/16/autocad-2023-24-2-descargar-codigo-de-licencia-y-keygen-con-llave-2023/)

<https://www.lr-fyzio.cz/wp-content/uploads/2022/12/jaigen.pdf>

[http://www.pulpn.com/wp-content/uploads/2022/12/AutoCAD-hackeado-Con-Keygen-completo-64-Bit](http://www.pulpn.com/wp-content/uploads/2022/12/AutoCAD-hackeado-Con-Keygen-completo-64-Bits-2023.pdf) [s-2023.pdf](http://www.pulpn.com/wp-content/uploads/2022/12/AutoCAD-hackeado-Con-Keygen-completo-64-Bits-2023.pdf)

<https://www.albertofiorini.com/wp-content/uploads/2022/12/quikah.pdf>

<https://www.webcard.irish/wp-content/uploads/2022/12/marzop.pdf>

<https://phatdigits.com/wp-content/uploads/2022/12/AutoCAD-Descargar-Activador-2023-Espaol.pdf>

[https://miyanehkhabar.ir/wp-content/uploads/2022/12/AutoCAD-Vida-til-Cdigo-de-activacin-Clave-de](https://miyanehkhabar.ir/wp-content/uploads/2022/12/AutoCAD-Vida-til-Cdigo-de-activacin-Clave-de-producto-llena-For-Mac-and-Windows-nuevo-2.pdf)[producto-llena-For-Mac-and-Windows-nuevo-2.pdf](https://miyanehkhabar.ir/wp-content/uploads/2022/12/AutoCAD-Vida-til-Cdigo-de-activacin-Clave-de-producto-llena-For-Mac-and-Windows-nuevo-2.pdf)

<https://www.stlscatterjam.com/wp-content/uploads/2022/12/AutoCAD-3.pdf>

<https://foam20.com/wp-content/uploads/2022/12/hetemar.pdf>

<http://www.abbotsfordtoday.ca/wp-content/uploads/2022/12/quaacq.pdf>

<https://www.ibjf.at/wp-content/uploads/2022/12/beringa.pdf>

[http://www.abbotsfordtoday.ca/wp-content/uploads/2022/12/AutoCAD-Descarga-gratis-Versin-comple](http://www.abbotsfordtoday.ca/wp-content/uploads/2022/12/AutoCAD-Descarga-gratis-Versin-completa-de-Keygen-nuevo-2022-Espaol.pdf) [ta-de-Keygen-nuevo-2022-Espaol.pdf](http://www.abbotsfordtoday.ca/wp-content/uploads/2022/12/AutoCAD-Descarga-gratis-Versin-completa-de-Keygen-nuevo-2022-Espaol.pdf)

[https://parsiangroup.ca/wp-content/uploads/2022/12/Descargar\\_AutoCAD\\_191\\_con\\_clave\\_de\\_licencia](https://parsiangroup.ca/wp-content/uploads/2022/12/Descargar_AutoCAD_191_con_clave_de_licencia_Vida_til_Cdigo_d.pdf) [\\_Vida\\_til\\_Cdigo\\_d.pdf](https://parsiangroup.ca/wp-content/uploads/2022/12/Descargar_AutoCAD_191_con_clave_de_licencia_Vida_til_Cdigo_d.pdf)

[https://ilmercatino.tv/wp-content/uploads/2022/12/AutoCAD-Descarga-gratis-Cortar-a-tajos-Clave-de](https://ilmercatino.tv/wp-content/uploads/2022/12/AutoCAD-Descarga-gratis-Cortar-a-tajos-Clave-de-activacin-Windows-64-Bits-2022.pdf)[activacin-Windows-64-Bits-2022.pdf](https://ilmercatino.tv/wp-content/uploads/2022/12/AutoCAD-Descarga-gratis-Cortar-a-tajos-Clave-de-activacin-Windows-64-Bits-2022.pdf)

Aprender AutoCAD es un proceso simple. Todo lo que tiene que hacer es familiarizarse con la interfaz y las herramientas de navegación. Cuando se sienta cómodo usando AutoCAD, entonces es hora de aprender las herramientas de dibujo. Una vez que hayas decidido que quieres aprender AutoCAD, una de las primeras cosas que debes hacer es ir al sitio oficial de AutoCAD. Puede hacerlo haciendo clic en el botón "Inicio" en el lado derecho de la pantalla. Una vez que esté en el sitio oficial, desplácese hacia abajo hasta que vea la sección "Aprendizaje". Allí encontrará recursos sobre AutoCAD que lo ayudarán a aprender los conceptos básicos de AutoCAD. Después de tomar este recurso en el sitio web oficial de AutoCAD, se sentirá más informado y preparado para comenzar a aprender AutoCAD. Ahora que comprende los conceptos básicos, deberá obtener un libro de tutoriales de CAD si aún no está familiarizado con el software. Asegúrese de elegir uno que se adapte a su estilo de aprendizaje; esto no es algo que pueda aprender de la noche a la mañana, así que asegúrese de que el programa se adapte a su estilo de aprendizaje. Pero si quieres aprender AutoCAD, es mejor si tienes una notebook, laptop o computadora personal (PC) para que aprendas. La computadora portátil es especialmente necesaria para las personas interesadas en aprender AutoCAD para uso de oficina, especialmente porque el trabajo generalmente requiere aplicaciones de Microsoft Office. Si tienes una notebook o una PC, usa tu poder, porque aprender puede ser muy divertido si eres bueno en eso. También puede resultarle muy molesto ver videos todo el día. Si es nuevo en CAD, aprender los conceptos básicos le llevará mucho tiempo. Desafortunadamente, el tiempo tiene un alto costo, porque la mayoría de las empresas no pagan a sus empleados por sentarse en un escritorio y aprender una nueva habilidad. Y si decide aprender AutoCAD, deberá hacerlo por su cuenta. El método de aprendizaje que elija se basará en su tiempo y conveniencia.En la etapa temprana de aprendizaje, es mejor comenzar con un dibujo simple y poco a poco construirlo en un modelo más complejo a medida que adquiera más conocimiento y experiencia. La mejor manera de aprender AutoCAD es utilizar una versión de prueba durante un tiempo para comprobar si le gustará o no.